# **pixbet patrocinio vasco**

- 1. pixbet patrocinio vasco
- 2. pixbet patrocinio vasco :sportingbet ajuda
- 3. pixbet patrocinio vasco :cassino online ao vivo

# **pixbet patrocinio vasco**

#### Resumo:

**pixbet patrocinio vasco : Explore as emoções das apostas em caeng.com.br. Registre-se e receba um presente exclusivo!** 

contente:

# **O aplicativo que não me permite sacar**

- Você já se sente frustrado em usar um aplicativo que não é divertido como esperado?
- Eu certamente sim, especialente quanto o aplicativo em buscação é a Pixbet.
- Pixbet é um aplicativo de apostas esportivas que promete ser fácil para usar, confiável.
- No espírito, minha experiência com ele foi atingido diferente.

### **O problema vem ao tentar sacar meus R\$ 211 reais**

- Depois de ganhar uma aposta, tentei sacar meus \$ 211 reais mas o aplicativo não é meu permissiu fazê-lo.
- Eu tentei várias veves, mas sem medo obtenção mensagem de erro.
- site do Pixbet e tentei sacar novamente, mas sem sucesso.

### **não foi é uma unica vez**

- Algomas semanas depois, tentei fazer outra aposta e mas novamente o aplicativo não me permitiu.
- Eu sinto frustração e traído.
- Pensei que o problema fosse sommente comigo, mas pesquiseis e descobri quais outros usos também estado passando por coisaes semelhantes.

#### **Aposto que você também pode ser ester passando por isso**

- Sevocê também está tendendo problema com o Pixbet, eu sinto muito.
- Eu recomendo que você tenha mais espaço para apostas esportivas.
- Há muitos acessórios disponíveis no mercado, entrada você pode encontrar um que seja atenda às suas necessidades.

#### **Encerrado**

• Em resumo, minha experiência com o Pixbet foi decepcionante.

- Eu recomendo que você estaja ciente dos problemas para poder trabalhar com este aplicativo.
- Sevovê já utilizou o Pixbet, por favor compartilhe suas experiências nos comentários.

### **Agradecimentos**

- Eu agrado um todos que me ajudaram uma compor este artigo.
- Eu sou bom agrado ao Pixbet por mim dar uma oportunidade de testar seu aplicativo.

#### **Referências**

● [blaze aposta login](/blaze-aposta-login-2024-07-15-id-13090.html)

### [betrivers online casino michigan](https://www.dimen.com.br/betrivers-online-casino-michigan-2024-07-15-id-12118.html)

Como entrar na minha conta do Pixbet?

Você está procurando uma maneira de fazer login na pixbet patrocinio vasco conta Pixbet? Não procure mais! Neste artigo, vamos guiá-lo através do processo para entrar em pixbet patrocinio vasco seu piximbete passo a etapa. Também lhe forneceremos algumas dicas e truques úteis que tornam o procedimento ainda fácil

Passo 1: Ir para o site da Pixbet

O primeiro passo para entrar na pixbet patrocinio vasco conta Pixbet é ir ao site da PIXBET. Basta abrir um navegador e navegar até o website do mesmo, uma vez que você esteja no seu próprio sítio web verá a opção de login em pixbet patrocinio vasco cima à direita desta página: reclique neste botão pra iniciar os processos dos seus acessos!

Passo 2: Digite seu endereço de e-mail ou senha.

Depois de clicar no botão login, você será levado para uma página. Nesta Página terá que digitar seu endereço e senha do Email (endereço eletrônico). Certifique-se também inserir o nome da conta Pixbet quando criar pixbet patrocinio vasco Conta PPIXBET Se esqueceu a password não me preocupem nós vamos cobrir isso mais adiante neste artigo!

Passo 3: Clique no botão "Entrar" Botão

Depois de inserir seu endereço e senha, clique no botão "Entrar". Se você inseriu as informações corretas será levado ao painel da Pixbet. Parabéns! Você fez login com sucesso na pixbet patrocinio vasco conta do pixit!!

Solução de problemas: Esqueci minha senha.

Se você esqueceu pixbet patrocinio vasco senha Pixbet, não me preocupe. Isso acontece com o melhor de nós! Felizmente a pixibete tem um processo simples para recuperarsenhas e password da recuperação dessa mesma; Para releperá-las clique no botão "Ergot PasSWuter" na página do login Você será levado até uma pagina onde poderá inserir seu endereço Email Uma vez que tenha inserido seus contatoes eletrônicos Cliques em pixbet patrocinio vasco "Enviando" link Apixegue suas instruções Siga as palavras abaixo:

sua senha, você pode entrar na conta Pixbet usando seu novo Senha.

#### Dicas e Truques

Aqui estão algumas dicas e truques para tornar o processo de login ainda mais fácil: Verifique se você está usando o endereço de e-mail correto. Dê uma Olhada duas vezes que inseriu as informações corretamente

Se você estiver usando um computador público, certifique-se de sair da pixbet patrocinio vasco conta quando terminar. Isso ajudará a proteger suas informações pessoais

Considere ativar a autenticação de dois fatores (2FA) na pixbet patrocinio vasco conta Pixbet. Isso adicionará uma camada extra da segurança à tua Conta pnica!

Conclusão

Fazer login na pixbet patrocinio vasco conta Pixbet é um processo simples que pode ser

concluído em pixbet patrocinio vasco apenas alguns passos. Seguindo as etapas descritas neste artigo, você poderá fazer logon rapidamente à tua Conta de Usuário da APIXBET! Lembre-se sempre do obro para verificar se inseriu os endereço e a Senha corretos no Email ou considerar ativar autenticação por dois fatores com segurança adicional

# **pixbet patrocinio vasco :sportingbet ajuda**

eja instalar no formato IPA. 2 Instale Cydia Impactor para entrar na pixbet patrocinio vasco conta Apple

a usar o arquivo IPAs. 3 Conecte seu iPhone usando um Windows ou um macOS. 4 Agora e o aplicativo CyDia Impacter. Como utilizar um arquivos APK... - LambdaTest no aptest :.

desenvolvedor usando arquivo IPA. Para abrir arquivo APK e visualizar

# **pixbet patrocinio vasco**

# **pixbet patrocinio vasco**

A "1x2 + Primeiro Gol" é uma forma de apostas desportivas, mais concretamente no futebol, que permite fazer previsões não só sobre o resultado final do jogo, mas também sobre o primeiro time a marcar um golo.

# **2. Quando e onde utilizar a aposta "1x2 + Primeiro Gol"?**

Este tipo de aposta é indicado para partidas de futebol em pixbet patrocinio vasco que se pretende prever o vencedor e o primeiro time a marcar um golo, podendo realizar essa aposta a qualquer momento antes do início do evento.

# **3. Como realizar uma aposta "1x2 + Primeiro Gol" na Pixbet**

- 1. Criar uma conta na Pixbet seguindo as instruções no site.
- 2. Realizar um depósito de valor igual ou superior ao mínimo permitido pelo site.
- 3. Navegar até à secção de futebol e selecionar a partida desejada.
- 4. Clicar sobre as opções da aposta "1x2 + Primeiro Gol" que deseja fazer.
- 5. Introduzir o valor desejado na secção "aposta".
- 6. Clicar em pixbet patrocinio vasco "colocar aposta" para finalizar o processo.

# **4. Consequências de fazer uma aposta "1x2 + Primeiro Gol"**

Após realizar uma aposta "1x2 + Primeiro Gol" na Pixbet, o cliente irá receber um e-mail de confirmação da aposta e o valor correspondente à aposta irá ser deduzido da conta do utilizador.

### **5. O que fazer em pixbet patrocinio vasco caso de problemas na hora de realizar uma aposta "1x2 + Primeiro Gol"**

Em caso de problemas na realização de uma aposta "1x2 + Primeiro Gol" na Pixbet, o utilizador poderá entrar em pixbet patrocinio vasco contacto com a equipa de atendimento da empresa através do e-mail ou live-chat disponibilizado pelo site.

# **6. Considerações Finais**

**"1x2 + Primeiro Gol"** é uma forma de aumentar as chances de ganhar acção na Pixbet, utilizando um modelo tradicional de apostas e acrescentando a opção do primeiro golo. Também permite aos jogadores explorarem mais possibilidades de resultados a adicionar à roda das suas apostas.

Em conclusão, recomenda-se a atenção ao montante de apostas atribuídas a cada jogo e critérios como a importante histórica das equipas face-a-face.

# **pixbet patrocinio vasco :cassino online ao vivo**

# **Resumo do Notícias: Ataques Iranianos e Mercados Financeiros**

### **Ataques Iranianos a Israel e its Impacto no Mercado**

No sábado passado ocorreu o primeiro ataque militar iraniano à Israel, apesar de décadas de inimizade entre os dois países, iniciada com a Revolução Islâmica de 1979.

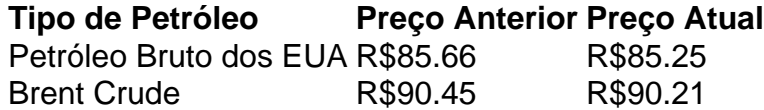

Embora o ataque de drone tenha chamado a atenção da mídia, seu impacto imediato nos mercados globais, como nas mudanças nos preços do petróleo e preocupações sobre a inflação, pode ser suavizado. A precisão e impacto limitado da resposta iraniana sugere uma abordagem estratégica com o objetivo de minimizar danos pixbet patrocinio vasco vez de aumentar as tensões.

### **Outras Notícias: Mercados Financeiros e Economia**

- Nikkei 225 do Japão abriu com uma queda de 1% no montante de 39,114.19.
- Uma câmbio com Yen Japonês, o dólar dos EUA subiu para 153.71, subindo desde os 153.07 de ontem.
- Primeiras estimativas sobre a opinião dos consumidores americanos indicam uma queda na confiança dos consumidores. Uma atualização importante porque os gastos dos consumidores americanos impulsionam a principal economia do mundo.

### **Mercado Financeiro e Inflação**

Os preços de ações da tecnologia diminuíram enquanto muitos investidores usam essas ações como alternativas menos arriscadas para o tipo de retorno e a expectativa de lucro.

Com os preços do petróleo atualmente baixos, isso permite um fluxo maior de receita para as economias globais e pode ser benéfico para a criação de postos de trabalho nos próximos meses.

Author: caeng.com.br Subject: pixbet patrocinio vasco Keywords: pixbet patrocinio vasco Update: 2024/7/15 5:05:31